## Elezione del Senato della Repubblica 2006

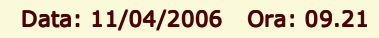

Voti validi

**COMUNE DI VICENZA** 

Dati non ufficiali

## Voti di Lista - Sintetico Aree

Area : CIRCOSCRIZIONE 2 -

5.567

2.627 47,19%

**Iscritti** 

Maschi

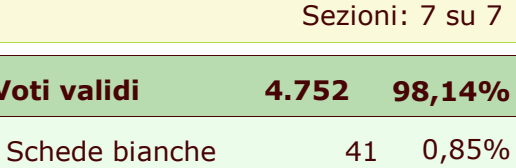

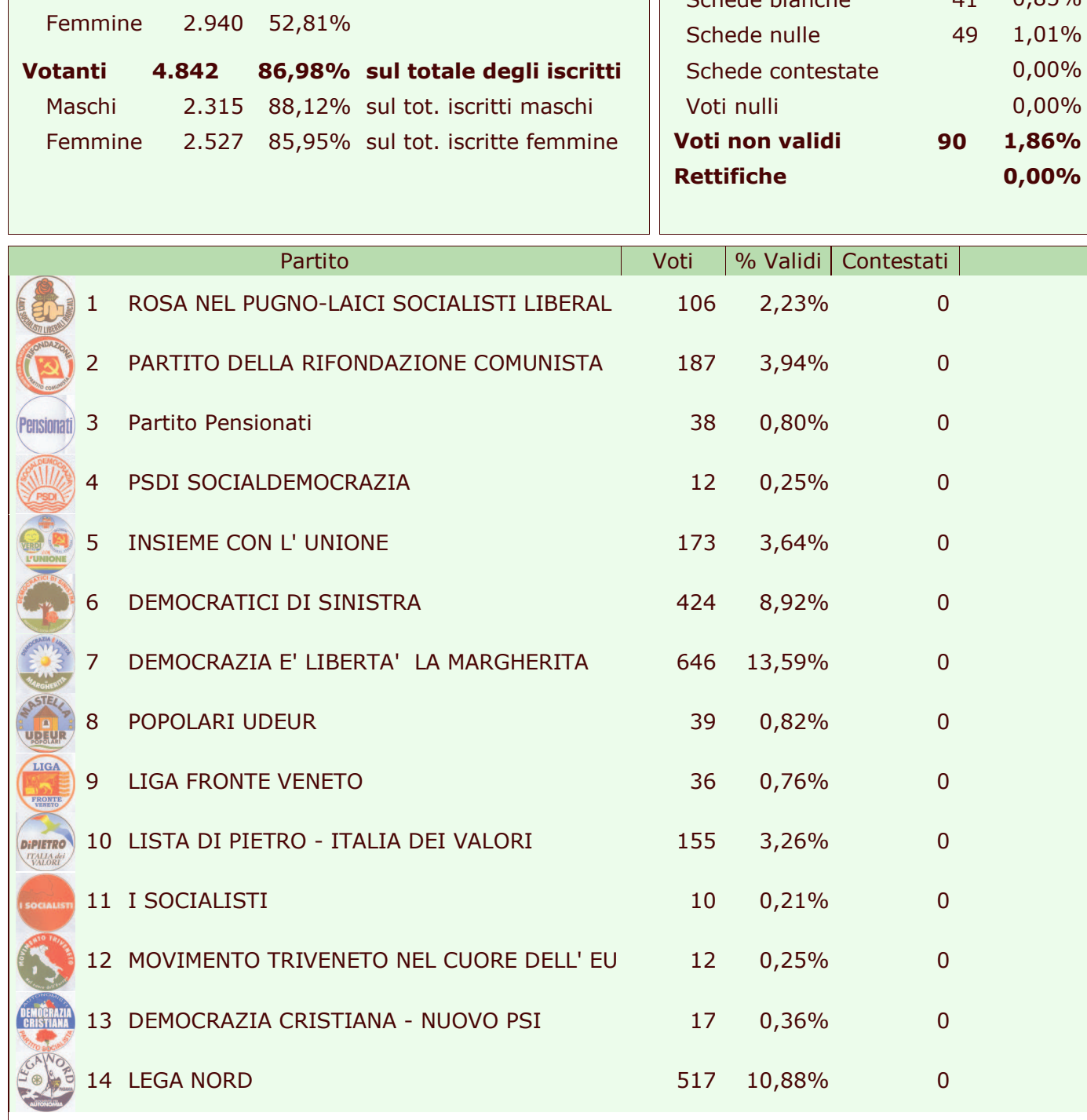

Voti di Lista - Sintetico Aree

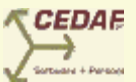

 $1/2$ 

## Elezione del Senato della Repubblica 2006

Data: 11/04/2006 Ora: 09.21

## **COMUNE DI VICENZA**

Dati non ufficiali

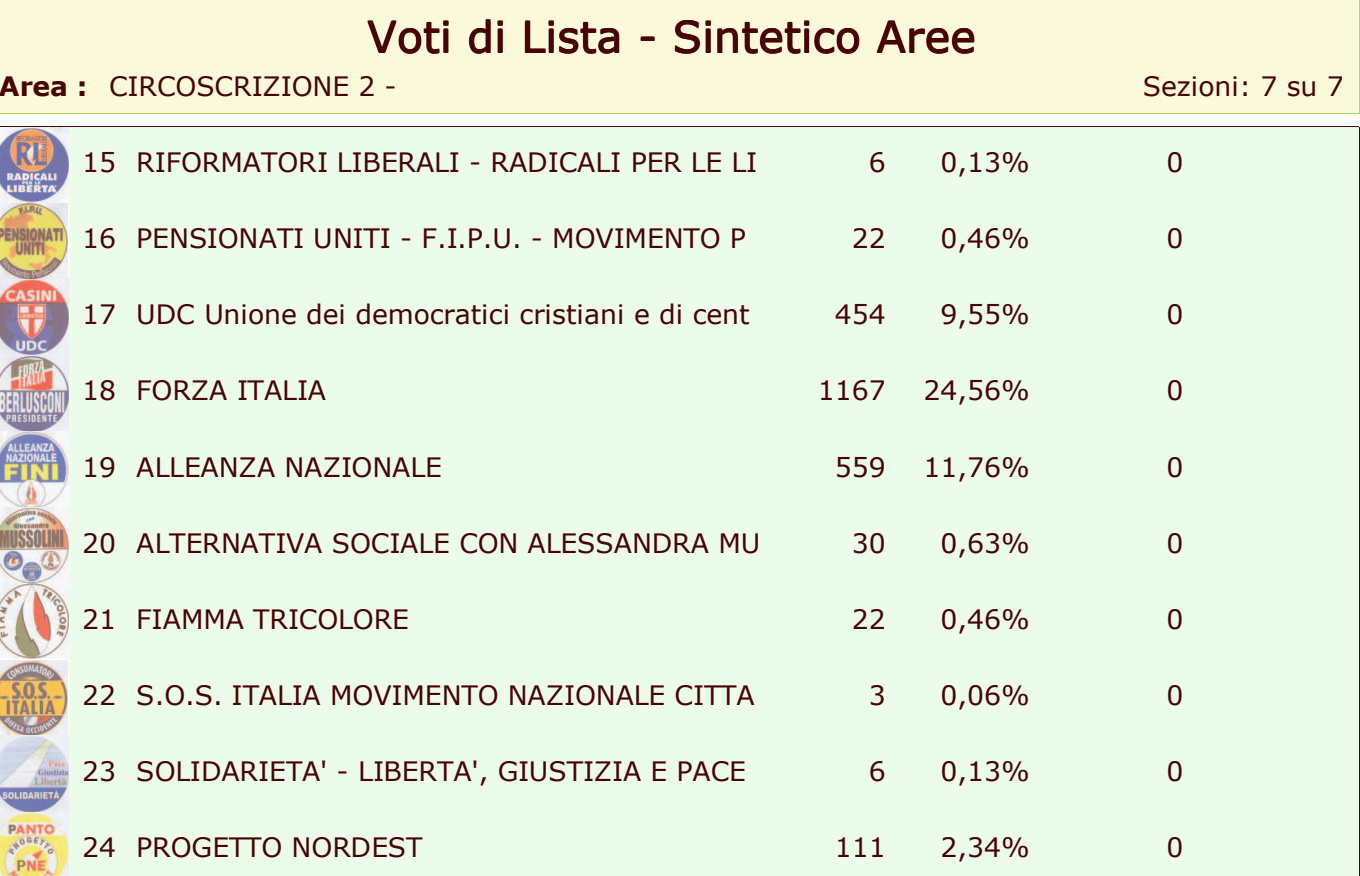

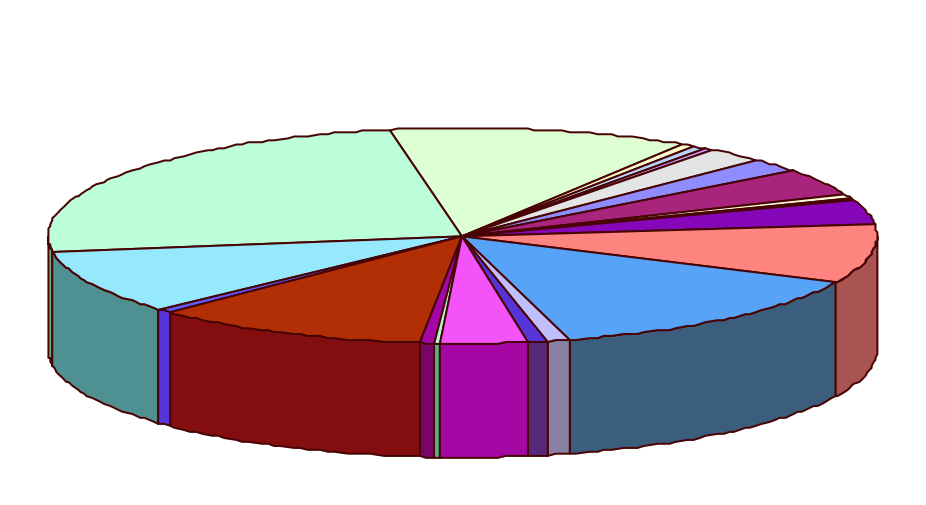

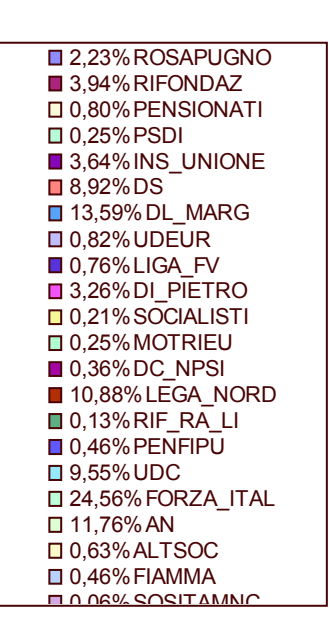

 $2/2$ 

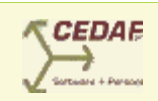